#### **Amassing and indexing <sup>a</sup> large sample of version control systems: towards the census of public source code history**

**Audris Mockus**

audris@avaya.com

*Avaya Labs Research Basking Ridge, NJ 07920 http://mockus.org/*

## **Why global properties of code?**

- ✦ How much code? What is that code? How old, of what type, where?
	- ✧ Extent of code transfer/reuse: study patterns or reuse and innovation
		- ✧ Full sample needed to avoid missing instances of reuse
	- ✧ Authorship (succession): Find Adam&Eve of code or identify original authors
		- ✧ Full sample needed to avoid missing first creators
	- License compliance: verify that code is not borrowed from public domain
		- ✧ Full sample needed to avoid missing instances of borrowing

# **Approach: Version Control Census**

- ✦ Discover VCS repositories
- ✦ Copy/clone repositories
- ✦ Establish similarity among files to determine identity of each file
	- **–** Unlike people, files and their version histories can be and very often are copied
	- **–** To avoid double-count for census and other analysis we thus need to create each file's "passport" or provenance
- ◆ Conduct further analysis

## **Identity/provenance of the code**

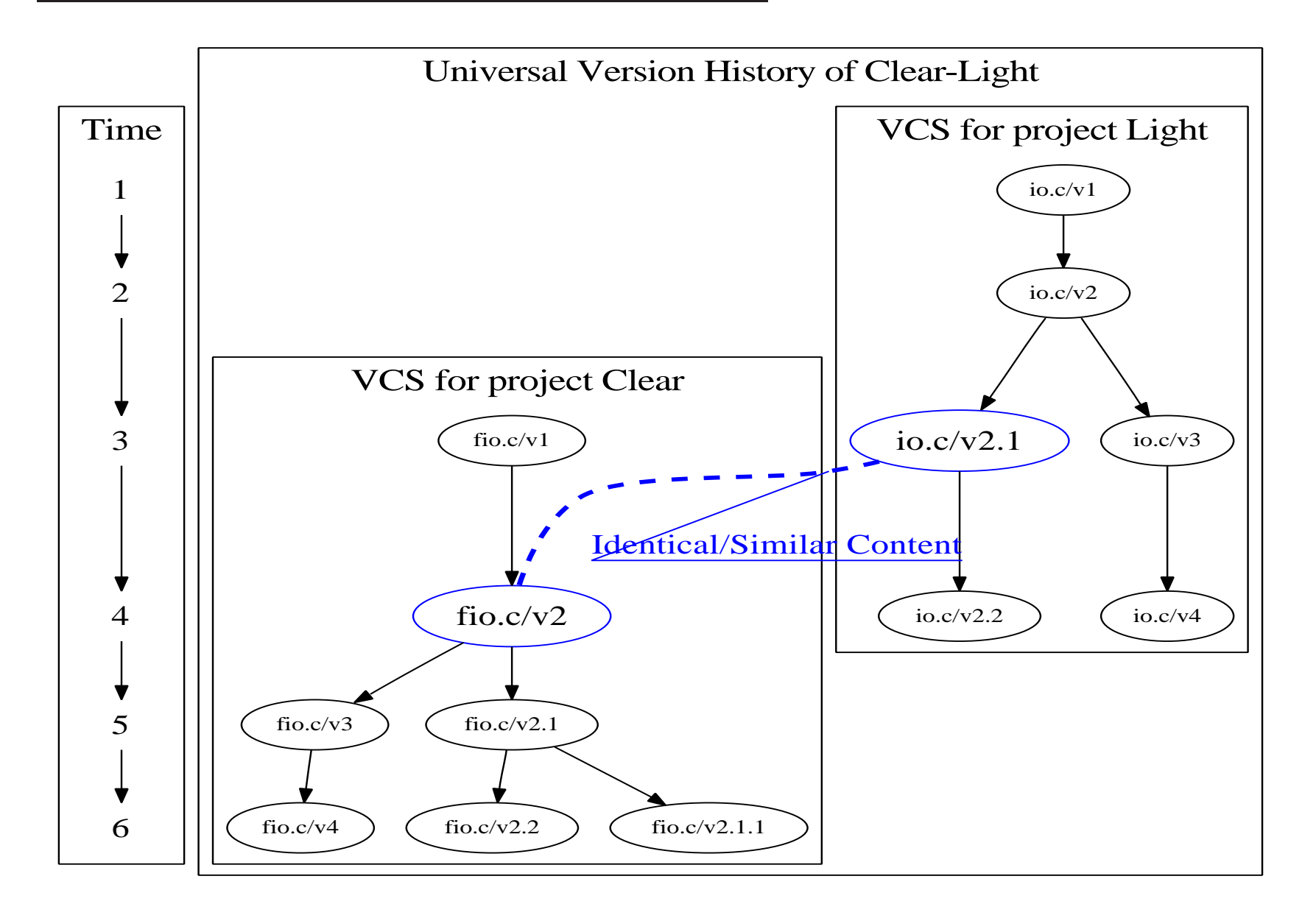

4 A. Mockus Towards the census of public source code history MSR'09

## **How to construct Universal Version History?**

- ✦ Establish links among files across multiple VCS ( >200M file/versions)
	- ✧ identical content: the closure of files sharing at least one identical version
	- ✧ Also: identical AST, Trigram, other ways to establish identity or similarity
- ✦ Use file/version content (AST/Trigram) as index
- Store in BerkeleyDB hashtables

#### **Discovery strategy**

- ✦ Sites with many projects: e.g., SourceForge, GoogleCode, Savannah, repo.or.cz, <sup>g</sup>ithub.com
- ✦ Ecosystems: e.g., Gnome, KDE, NetBeans, Mozilla, ...
- ✦ Famous: e.g., Mysql, Perl, Wine, Postgres, and gcc
- ✦ In wide use: e.g., git.debian.org
- ✦ Directories: e.g., RawMeat and FSF
- ✦ Published surveys of projects
- ✦ **Verify:** search for common filenames on Google Code Search to see if new files are discovered

## **How to automate VCS discovery?**

- ✦ Create <sup>a</sup> spider utilizing <sup>a</sup> search engine, and seeded by project directories (RawMeat, FSF) to grab these URLs from projects' home page
	- ✧ Search for VCS-specific URL patterns
		- $\le$  cvs[:.], svn[:.], git[:.], hg[:.], bzr[:.]
- ◆ Entice projects themselves to submit a pointer to their VCS by providing <sup>a</sup> compelling service (licensing, origin, quality)
- ✦ Example discovery/update challenge
	- ✧ gitorious.org went from 68 web pages listing projects in Jan 4, 2009 to 98 last week and changed the home page format

# **Copy, log, extract**

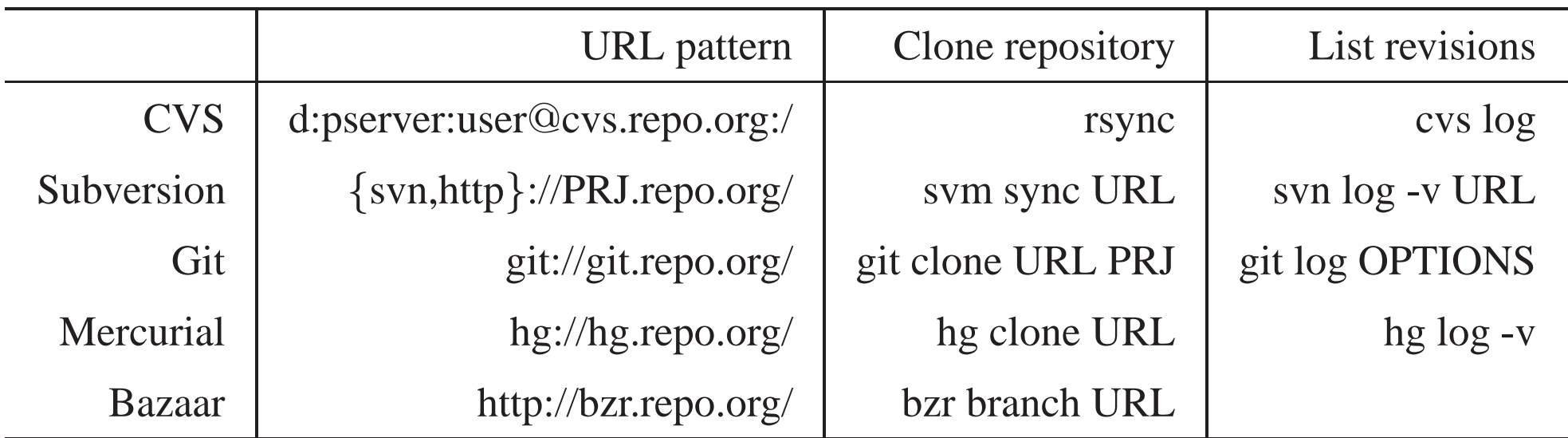

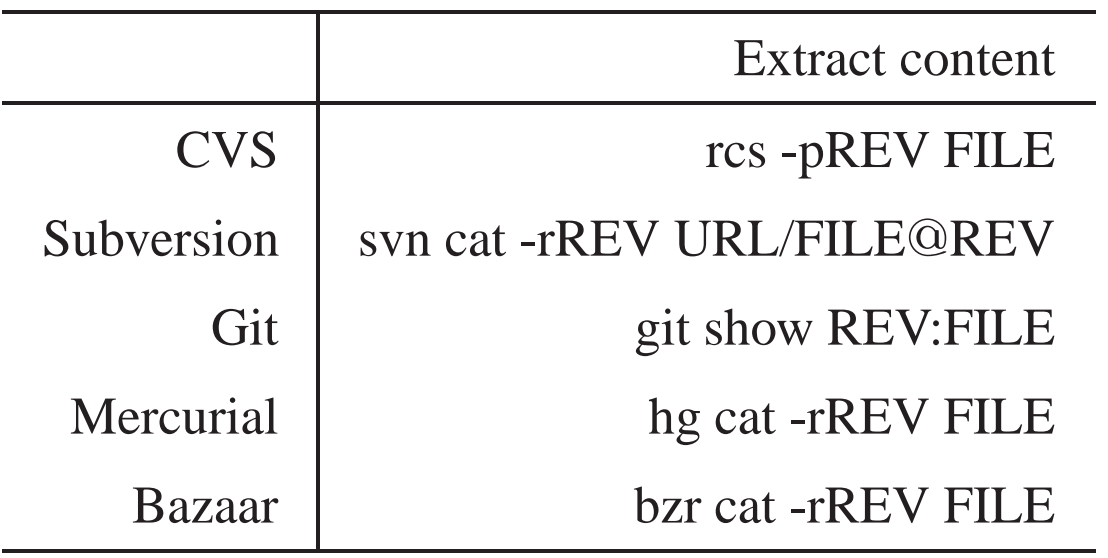

# **Job scheduling: Gantt Chart**

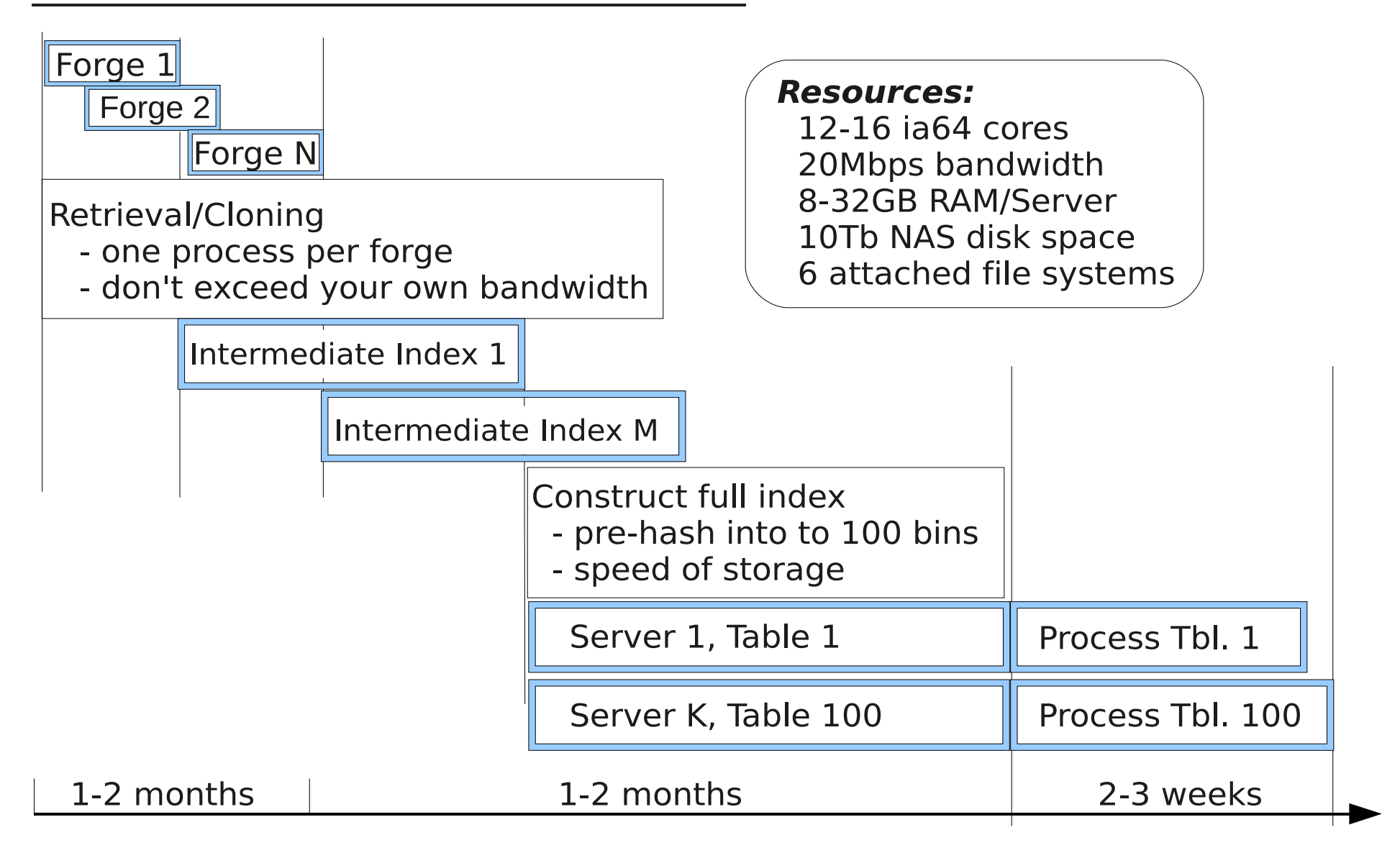

#### **What is there?**

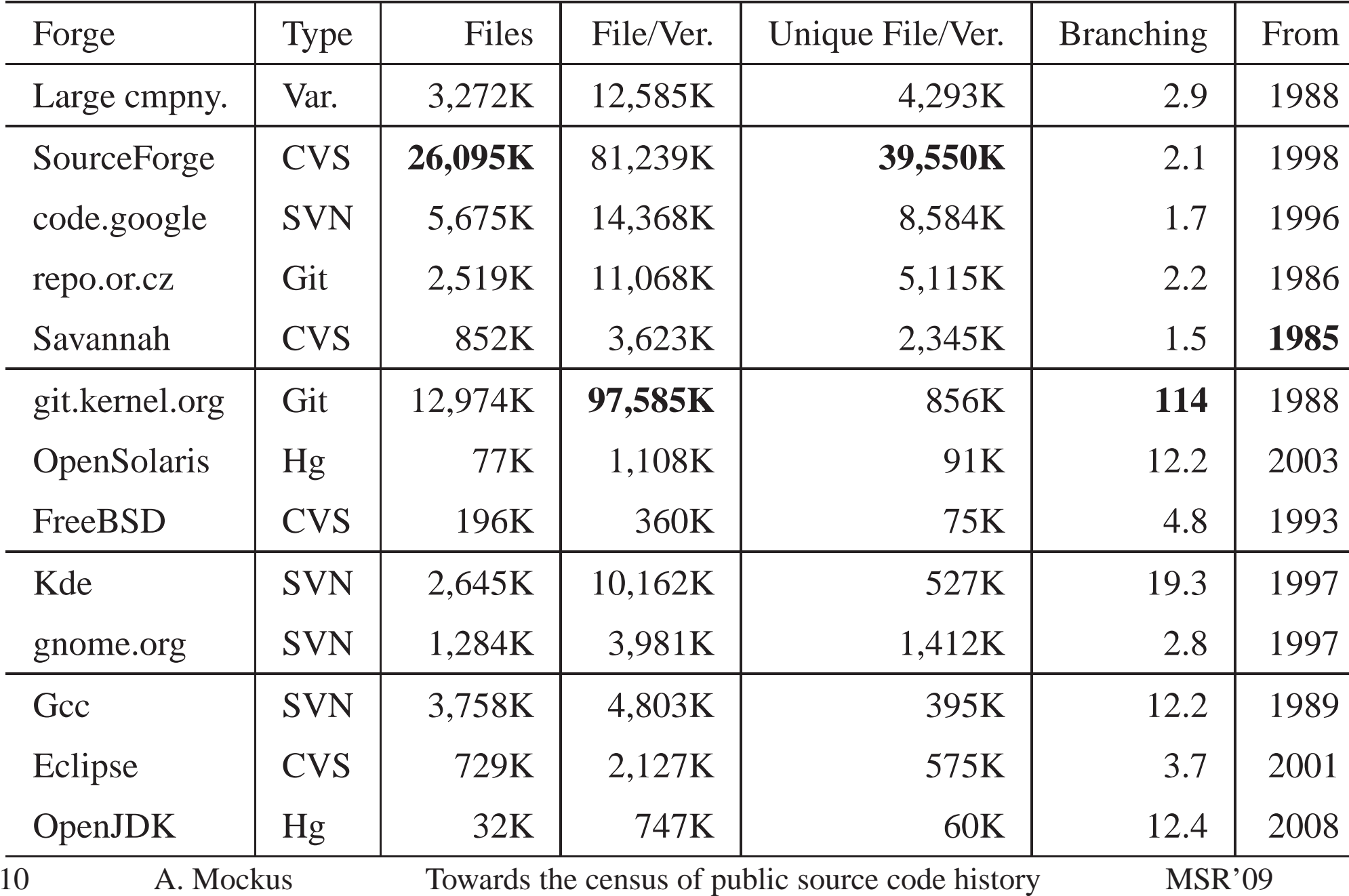

# **Implications**

- $\triangleleft$  Census is possible with just 4 servers
- ✦ Discovery/Update challenges
	- ✧ Brute force <sup>a</sup> better spider
	- ✧ Carrot compelling applications for projects to register
- ✦ VCS challenges move to Git! (though still has no decent GUI)
	- ✧ Add <sup>a</sup> function to extract all content (version-by-version too slow)
	- ✧ Add and use author (in addition to commiter) field
	- ✧ Identify all parents of <sup>a</sup> change
- What services to provide?
	- ✧ Too big to copy process in place
	- ✧ Start with: code origin, quality, reuse